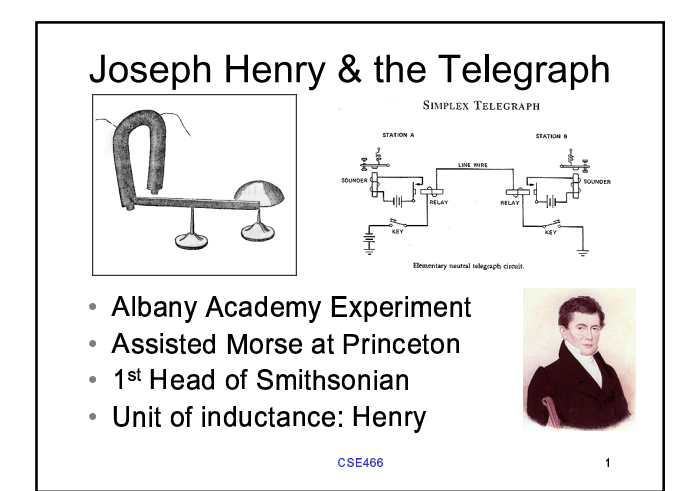

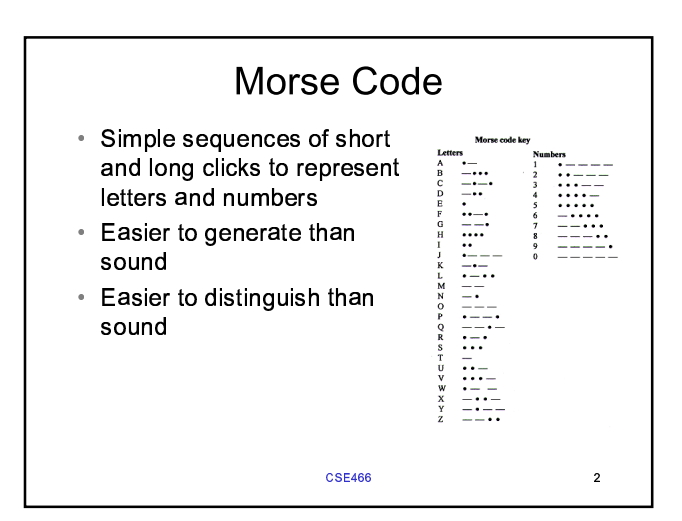

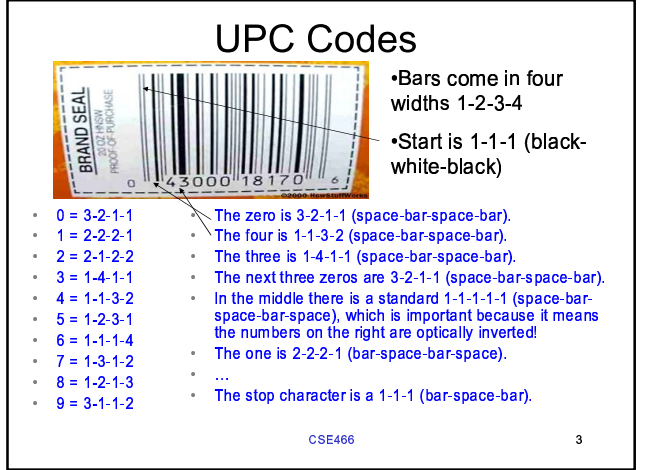

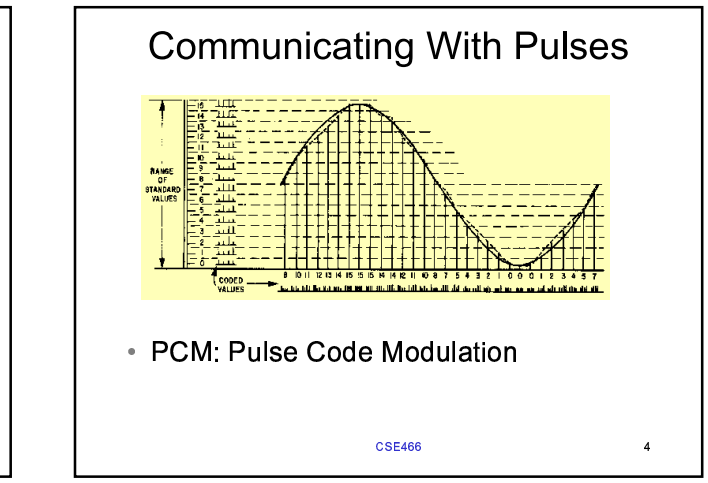

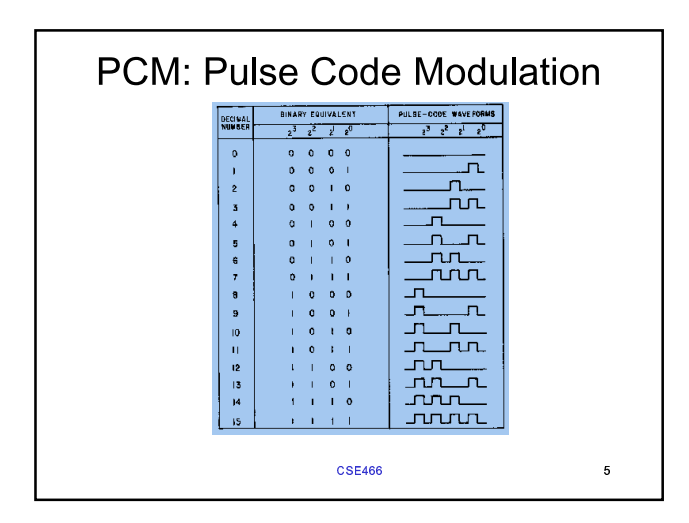

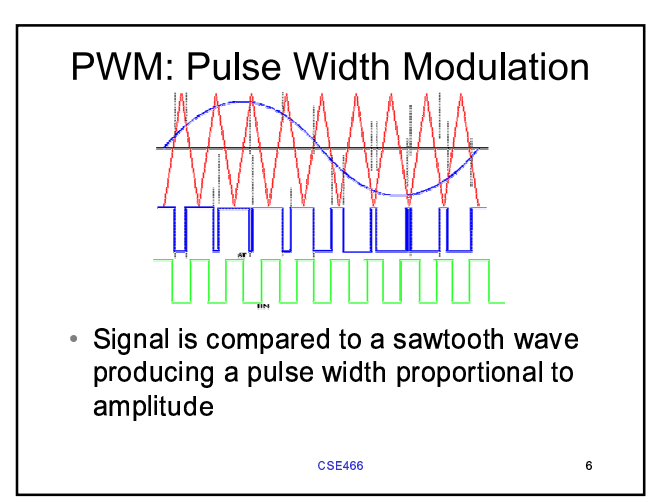

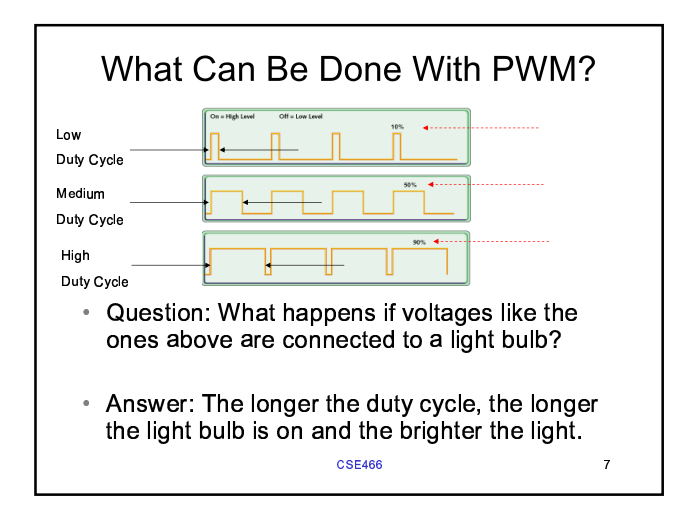

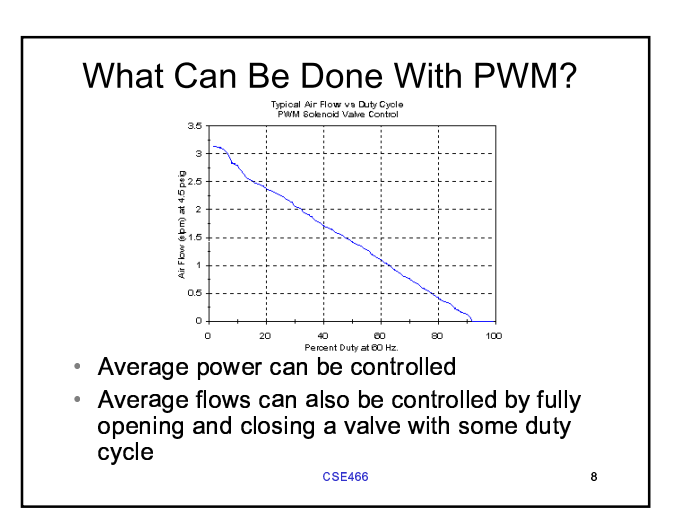

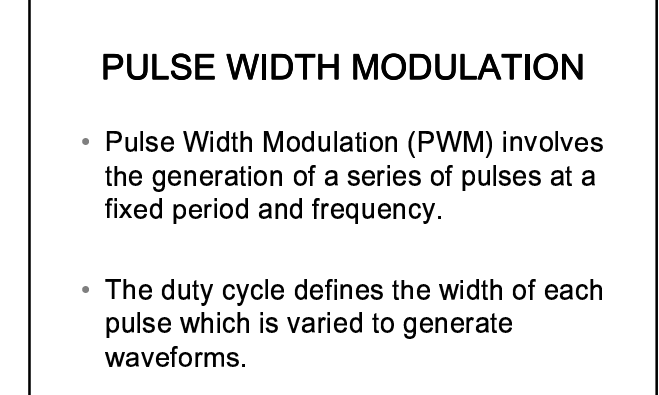

## **CSE466**

9

## **PULSE WIDTH MODULATION**

- A simple low pass filter is then used to generate an output voltage directly proportional to the average time spent in the HIGH state.
- (i.e., 50% duty cycle is equal to 2.5 volts when  $VDD = 5.0V$ ).

**CSE466** 

 $10\,$ 

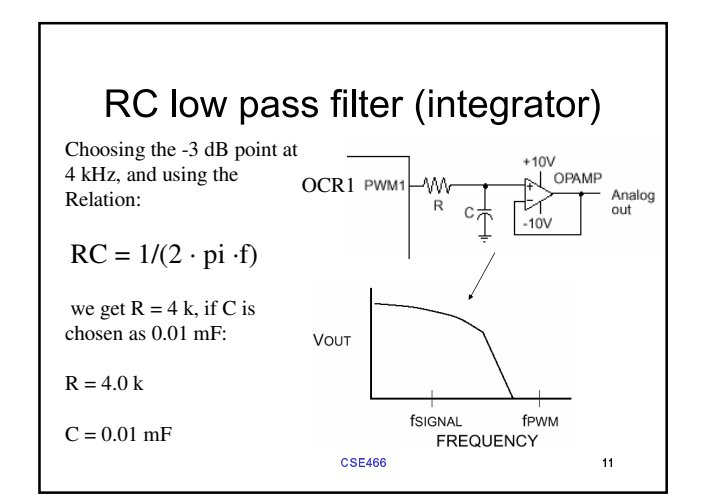

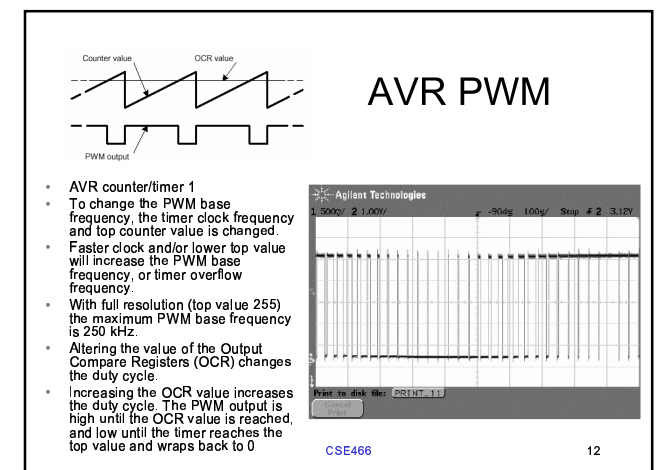

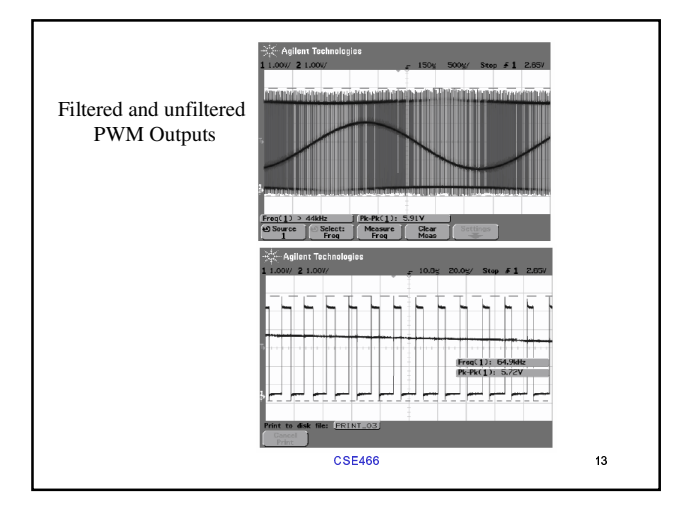

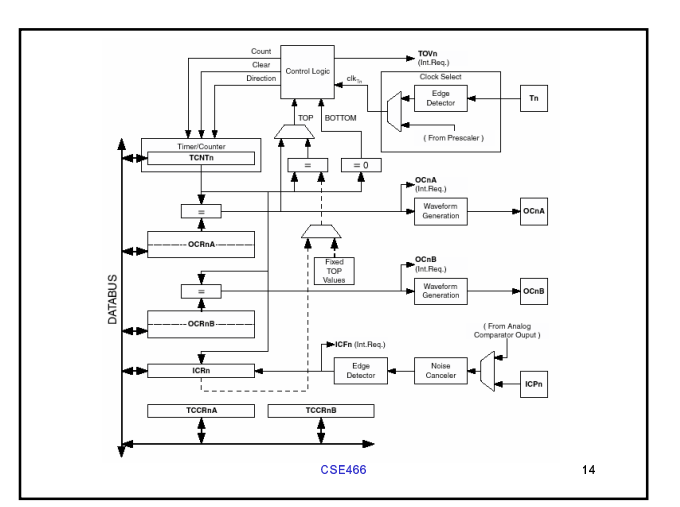

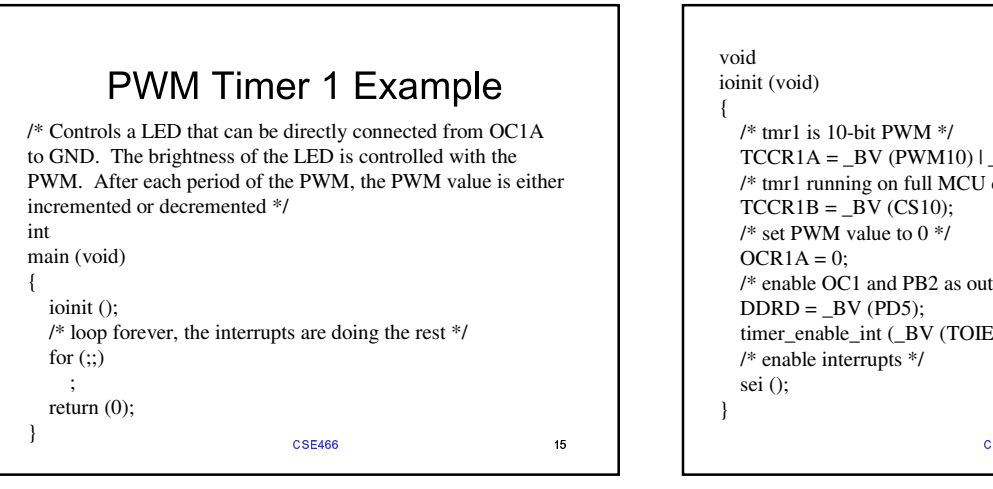

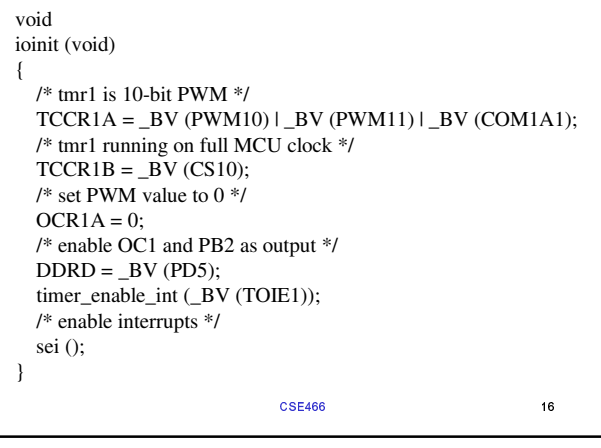

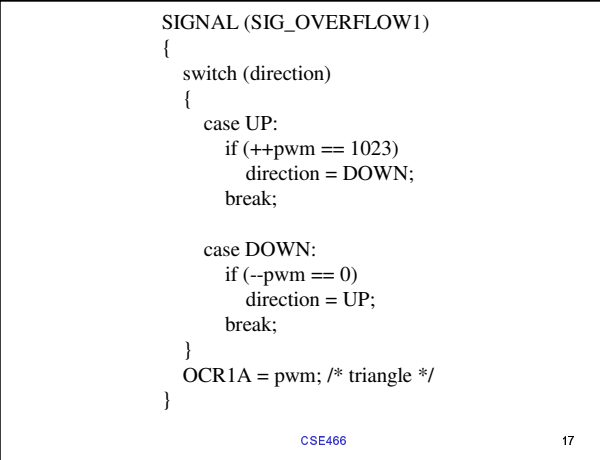

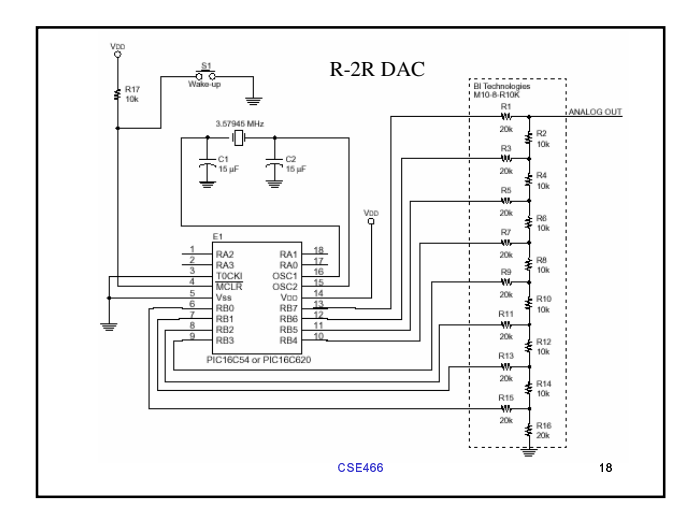